Департамент Смоленской области по образованию и науке Муниципальное бюджетное общеобразовательное учреждение Шаталовская средняя школа

ПРИНЯТО Протокол заседания педагогического совета № 1 от 30.08.2022

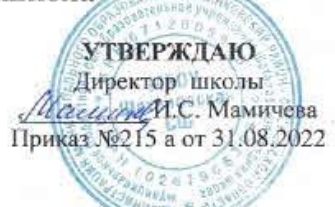

Дополнительная общеобразовательная общеразвивающая программа технической направленности «Anime-studio»

Программа реализуется в Центре образования цифрового и гуманитарного профилей "Точка роста"

Возраст обучающихся: 13-15 лет Срок реализации: 1 год

> Автор-составитель: Игнащенкова Наталья Вениаминовна

пос. Шаталово - 1

2022 год

Общеобразовательная общеразвивающая программа дополнительного образования детей «AnimeStudio» технической направленности разработана на основе следующих нормативных документов:

**- Закон «Об образовании в Российской Федерации»** от 29 декабря 2012 г. N 273-ФЗ;

**- Об утверждении Порядка организации и осуществления образовательной деятельности по дополнительным общеобразовательным программам** (Приказ Минпрос РФ от 9 ноября 2018 г.  $N_2$  196):

**- СанПиН 2.4.4.3172-14** "Санитарно-эпидемиологические требования к устройству, содержанию и организации режима работы образовательных организаций дополнительного образования детей» (Постановление Главного государственного санитарного врача РФ от 4 июля 2014 г.  $\mathcal{N} \circ 41$ ;

**- Концепция развития дополнительного образования детей** (Распоряжение правительства РФ от 4 сентября 2014 г. № 1726-р);

**- Методические рекомендации по проектированию дополнительных общеразвивающих программ** (Письмо Минобрнауки России «О направлении информации» от 18 ноября 2015 г. N 09- 3242);

**Уровень освоения** – стартовый.

**Объем программы:** 144 часов.

**Форма организации образовательного процесса:** очная

**Срок освоения:** 1 год обучения (36 недель).

**Режим занятий:** 2 занятия в неделю по 2 часа.

**Отличительные особенности:** Данная программа направлена на расширение представления обучающихся о видах графических изображений, о многообразии графических редакторов, разных способах создания и сферах применения анимации: от анимированных открыток до анимированных фильмов, в. ч. обучающих и демонстрационных.

**Адресат программы:** обучающиеся 13-15 лет.

Программа разработана для учащихся среднего школьного возраста. Группы учащихся могут быть разновозрастные.

Программа способствует социальной адаптации детей**,** находящихся в трудной жизненной ситуации. **Так же доступна для детей:**

- Проживающих в сельской местности и на труднодоступных и отдаленных территориях

- С ограниченными возможностями здоровья и детей-инвалидов

Программа может быть реализована в сетевой и дистанционной форме.

Настоящая программа составлена на основании следующих нормативно-правовых документов:

1. Законом Российской Федерации «Об образовании» (статья 7).

2. Учебного плана МБОУ «МБОУ Шаталовской СШ» на 2020/2021 учебный год.

3. Примерной программы (полного) общего образования по информатике и информационным технологиям (базовый уровень) опубликованной в сборнике программ для общеобразовательных учреждений («Программы для общеобразовательных учреждений: Информатика. 2-11 классы» -2-е издание, исправленное и дополненное. М.: БИНОМ. Лаборатория знаний, 20015).

4. Авторская программа Титова С. А. «Macromedia Flash - загадочный мир анимации» (лаборатория учебных коммуникаций Uchom (uchom.botik.ru) ИПС Ран г. Губкин Белгородской области, 2009 г.).

Известно, что любые объемы информации человек лучше усваивает, когда она поступает через канал зрения. Причина кроется в особенностях человеческой психики и физиологии. В силу этих особенностей рассматриваемые изображения очень быстро анализируются, моментально ассоциируются с накапливаемыми в течение всей жизни образами и распознаются намного выше, чем при анализе информации, поступающей, например, по слуховому каналу. Поэтому доля графических данных в профессиональной деятельности любого рада неуклонно растет. Следовательно, требуются и средства для работы с изображениями, и специалисты, умеющие грамотно использовать эти средства.

Настоящая учебная программа реализует современные требования по изучению профессиональных графических пакетов и предназначена для учащихся 12 – 13 лет. Количество учащихся в группе должно соответствовать числу компьютеров в кабинете.

Программа направлена на ознакомление учащихся с возможностями анимации, создания анимированных фильмов, в. ч. обучающих и демонстрационных.

[Анимация](https://say-hi.me/obuchenie/12-principov-animacii-ot-studii-uolta-disneya.html) более не является искусством, которое можно применять лишь в мультфильмах или детских шоу. Профессиональные анимационные студии занимаются созданием анимации для разных сфер.

Поэтому учащимся важно ознакомиться с таким видом профессиональной деятельности, который в будущем, возможно, и определит профессию.

**Виды занятий:** теоретические занятия, практические занятия, мастер-классы, тренинги, выставки, свободное творчество.

**Цель:** формирование у обучающихся умения владеть компьютером как средства решения практических задач связанных с графикой и мультимедиа, подготовив к активной полноценной работе в условиях технологически развитого общества путем обеспечения предпрофессиональной подготовки с ориентацией на углубленное изучение методов и приемов современного дизайна.

# **Задачи:**

- сформировать представление об основных видах компьютерной графики;
- формирование умений моделирования и применения его в разных предметных областях;
- формирование умений и навыков самостоятельного использования компьютера в качестве средства для решения практических задач;
- продемонстрировать возможностей программ Paint3D, Gimp, Macromedia Flash MX;
- $\bullet$  освоить приемы работы в графических редакторах Paint3D, Gimp, Macromedia Flash MX;
- освоить приемы создания gif-анимации, анимированных роликов.
- развивать у детей элементы технического мышления, изобретательность, творческой инициативы;
- создать условия для саморазвития и самореализации детей;
- создать и защита собственный графический проект.

### **Планируемые результаты:**

### **Личностные результаты:**

- представление о роли компьютеров в жизни современного человека;
- умение обосновывать собственную позицию и представить аргументы в ее защиту;
- умение оформлять результаты своей деятельности;

 умение самостоятельно, или при консультационной поддержке педагога, извлекать и структурировать информацию из различных источников;

• умение ориентироваться в содержании теоретических понятий предметной области и

использовать их при выполнении исследовательских, поисковых, творческих заданий.

### **Метапредметные результаты:**

умение участвовать в обсуждении учебных, творческих проблем;

 владеть разнообразными средствами творческой (поисковой, экспериментальной, исследовательской) работы;

 умение контролировать и оценивать свои действия, вносить коррективы в их выполнение на основе оценки и учёта характера ошибок;

учебно-познавательный интерес к новому учебному материалу;

 представлять продукты творческой деятельности на выставке, олимпиаде, научных конференциях;

• развитие умения выражать свои мысли и способности выслушивать собеседника, понимать его точку зрения, признавать право другого человека на иное мнение.

# **Предметные результаты:**

После завершения работы по программе обучающиеся должны:

• определять устройства ввода графической информации;

 применять простейший графический редактор для создания и редактирования простых рисунков;

- работать с основными элементами пользовательского интерфейса;
- использовать меню, обращаться за справкой, реагировать на диалоги;
- преобразовывать информацию по заданным правилам.
- приобрести опыт решения задач из разных сфер человеческой деятельности с применением средств информационных технологий;
	- презентовать готовый программный продукт.

**Условия реализации программы.** Компьютерный класс; программное обеспечение Paint3D, Gimp (Adobe Photoshop), Macromedia Flash MX; мультимедийное оборудование (проектор, микрофон, колонки).

**Формы и методы отслеживания промежуточного результата:** зачетные занятия, контрольные работы, участие в конкурсах и выставках, отчетные собрания.

**Формы аттестации/контроля:** Разрабатывают и защищают собственный проект или групповой проект и представляют его на итоговых занятиях.

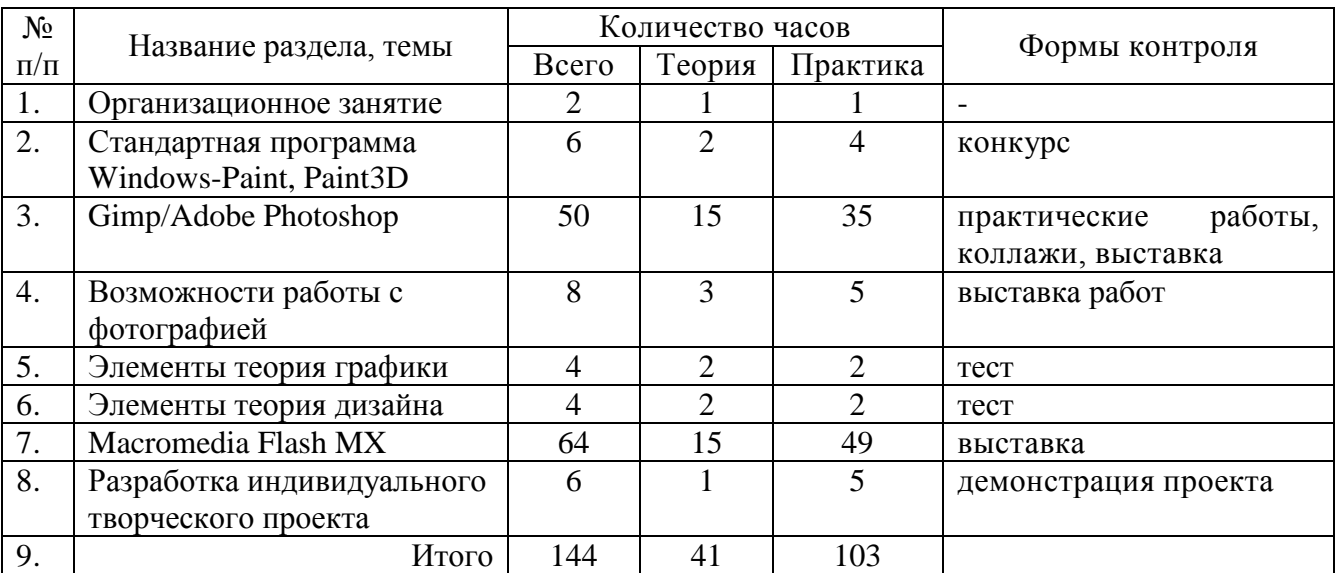

## **Учебный план**

**Организационное занятие**. *Теория:* Первоначальные сведения о предмете. Техника безопасности. *Практика:* Организация рабочего пространства. Обзор изучаемых программ. Расположение рабочих библиотек.

**Стандартная программа Windows - Paint, Paint3D.** *Теория:* Программные средства для работы с графикой. Графические редакторы Paint, Paint3D. Возможности программ.

*Практика:* Освоение инструментов рисования. Свободное рисование. Инструменты рисования линий. Создание стандартных фигур. Заливка областей. Исполнение надписей. Изменение масштаба просмотра. Изменение размера рисунка. Сохранение рисунка. Операции с цветом. Работа с объектами. Выбор фрагмента изображения. Монтаж рисунка из объектов. Выполнение упражнений.

*Форма подведения итогов:* конкурс работ.

**Gimp/Adobe Photoshop.** *Теория:* Установка приложения. Рабочая среда и интерфейс пользователя. Особенности и возможности графических редакторов. Демонстрация приемов работы.

*Основы работы. Теория:* Объектно-ориентированный подход. *Практика:* Создание нового документа. Открытие и закрытие документа. Сохранение документа. Изменение параметров страницы и единиц измерения.

*Команды и опции основного меню.**Теория:* Обзор разделов основного меню: «Файл», «Правка», «Выделение», «Изображение», «Слой», «Цвет», «Фильтры», «Окна».

*Практика:* Упражнения.

*Диалоги. Теория:* Обзор и назначение диалогов (палитр). «Слои», «Каналы», «Контуры», «Кисти», «Цвета», «История», «Текстуры», «Градиенты». *Практика:* Упражнения.

*Инструментарий. Теория:* Обзор панели инструментов. Настройка параметров. Группы инструментов. *Практика:* Инструменты рисования и закрашивания. «Карандаш», «Кисть», «Заливка», «Градиент». Дополнительные инструменты. «Аэрограф», «Перо», «Пипетка». Инструменты выделения. Выделение «от руки» «Волшебная палочка». Инструменты для модифицирования. Масштабирование и отражение. Поворот. Скос. Блокировка. Перемещение. Инструменты для ретуширования. «Штамп», «Лечебная кисть». Упражнения.

*Применение фильтров. Теория:* Понятие фильтра. Многообразие фильтров. Параметры. *Практика:* Придание фотографии вида масляной живописи. Постеризация рисунка. Превращение фотографии в скетч. Применение фильтра «Пуантилизм». Практические работы.

*Слои и их возможности. Теория:* Понятие слоя. Параметры слоя. Переключение между слоями. Принципы работы со слоями. Маска слоя. *Практика:* Создание слоя. Объединение слоев. Прозрачность слоев. Смешивание слоев. Перемещение и выравнивание слоев. Коллаж. Создание баннера. Упражнения.

*Текст. Теория:* основы работы с текстом в графическом редакторе. Логотипы.

*Практика:* Рисование стеклянного текста. Рисование огненного текста. Создание кубического текста**.** Практическая работа.

*Анимация. Теория:* Понятие анимации, способы создания. *Практика:* использование фильтров анимации.

*Форма подведения итогов:* Разработка творческих работ.

**Возможности работы с фотографией.** *Теория:* Основы коррекции и ретуширования фотографий. Акцент на фотографии. *Практика:* Рамки для фотографий. Наложение блика на изображение. Улучшение качества фотографий. Перекрашивание одинаково окрашенных областей. Создание черно-белого изображения. Перемещение фотографии на красивый фон. Изменение времени суток на фотографии. Вырезание контуров лица и тела. Устранение недостатков персонажей на фотографии. Добавление блеска в глазах. Устранение слишком темных или слишком светлых областей на

фотографии. Удаление или сглаживание морщин на лице. Удаление родинок на лице. Изменение цвета волос. Добавление мягкого свечения. Фотомонтаж.

*Форма подведения итогов:* Практические работы. Выставка работ.

**Элементы теории графики.** *Теория:* Цифровое изображение. Виды компьютерной графики. Разрешение и разрешающая способность. Графическое разрешение. Разрешение и размер изображения. Форматы графических данных. Понятие цвета. Способы описания цвета. Цветовые модели. Монохромные модели. Полноцветные модели: RGB, Lab, HSB, CMYK. Оцифровка. Сканеры. Цифровые фотокамеры и видеокамеры. Хранение и обработка цифрового изображения.

*Форма подведения итогов:* тест.

**Элементы теории дизайна** *Теория:* Формообразование**.** Пространственное воображение. Цвет и свет. Цветовой круг. Ахроматические и хроматические тона, тёплые и холодные, пастельные. Явления цветового контраста. Способы организации цветовой гармонии: гармония родственных цветов, гармония дополнительных пар, гармония триады. Стиль. Шрифт. Дизайн и реклама.

*Практика:* создание градиента любым способом цветовой гармонии; просмотр web-страниц и обсуждение дизайна, цветовой гармонии, стиля.

*Форма подведения итогов:* тест.

### **Macromedia Flash MX.**

*Основные элементы Flash. Работа с графикой. Теория:* История компьютерной графики и анимации. Растровая и векторная графика. Масштабирование. Панель инструментов (Tools). Рисование прямых линий и кривых. Выбор цвета штриха и заливок. Выделение и редактирование с помощью инструмента Arrow.

Группировка объектов в Flash. Использование сетки. Использование инструмента Free Transform. Слои. Работа с палитрой. Градиенты. Прозрачность. Изменение градиентов с помощью Fill Transform.

Импорт растровой графики. Редактирование растровой графики. Трассировка растра. Графические символы, экземпляры и библиотеки. Создание, редактирование графических символов. Использование общих библиотек.

*Практика:* рисуем картинку линиями; создание силуэтов, татуировок; моделирование домика из кирпичей; создание пейзажа; вставка фотографий, трассировка растра; создание, редактирование графических символов.

*Основы композиции. Теория:* Постановка фильма. Выбор масштаба изображения. Основные правила построения изображения. Композиционный центр. Некоторые распространенные ошибки. *Практика:* разработка сценария.

*Основы Flash –интерактивности***.** *Теория:* Посмотрим глазами аниматора. Кадры в анимации. Покадровая анимация, вставка промежуточных кадров. Фазы движения. Прозрачность кадров. Создание простой анимации движения. Использование Motion Tween. Движение текста. Анимация движения с несколькими ключевыми кадрами. Анимация движения на нескольких слоях. Обращение последовательности кадров. Преобразование ключевых кадров. Вращение графики в инспекторе свойств. Анимация на направляющей траектории (Motion Guide). Использование слоя маски в анимации движения. Создание трансформационной анимации. Shape Tween. Опорные точки.

*Практика:* анимация с использованием неподвижных элементов изображения, движение глаз; движение по прямой; создание рекламного баннера; создать объект, движущийся в различных направлениях; приближающиеся силуэты автомобиля и автобуса (слои: автобус, машина, дорога, пейзаж, небо); прыгающий мячик, часы с вращающейся стрелкой; движение планет (листиков, стрелок); создание маски, создающей эффект воды, текущей сквозь слово; анимация формы.

*Форма подведения итогов:* Практическая работа: создание «живой» открытки, в которой должны двигаться как минимум три объекта (например: текст, воздушные шары, человек).

*Общий обзор функций Flash. Видео и звуки в вашем фильме. Теория:* Общий обзор функций Flash. Оптимизация изображения. Принципы обработки звука на компьютере. Кодирование звука. Звуковые редакторы. Запись и редактирование звука. Импорт звука в Flash. Stream и Event звуки. Артикуляция. Интеграция в Интернет. Создание EXE-файлов, swf-файлов.

*Практика:* создание изображения с использованием текстур; запись и обработка звука; озвучивание анимации; создание говорящих персонажей; обрисовка видео.

*Форма подведения итогов:* выставка готовых видеоклипов, обсуждение.

**Работа над индивидуальным творческим проектом.** *Теория:* Планирование. Работа над проектом. *Практика:* Создание проекта.

*Форма подведения итогов:* выставка готовых работ, обсуждение.

# Календарный учебный график

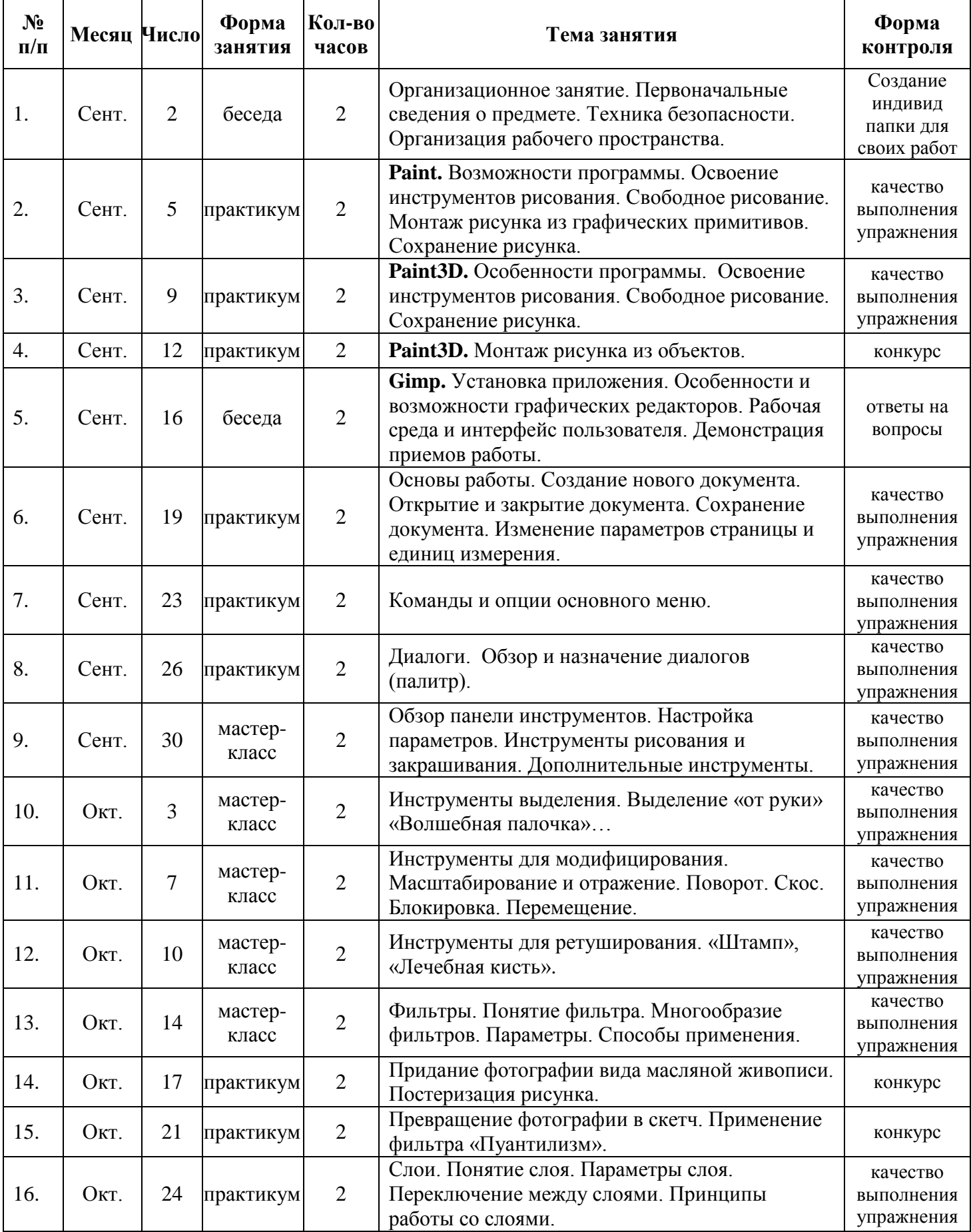

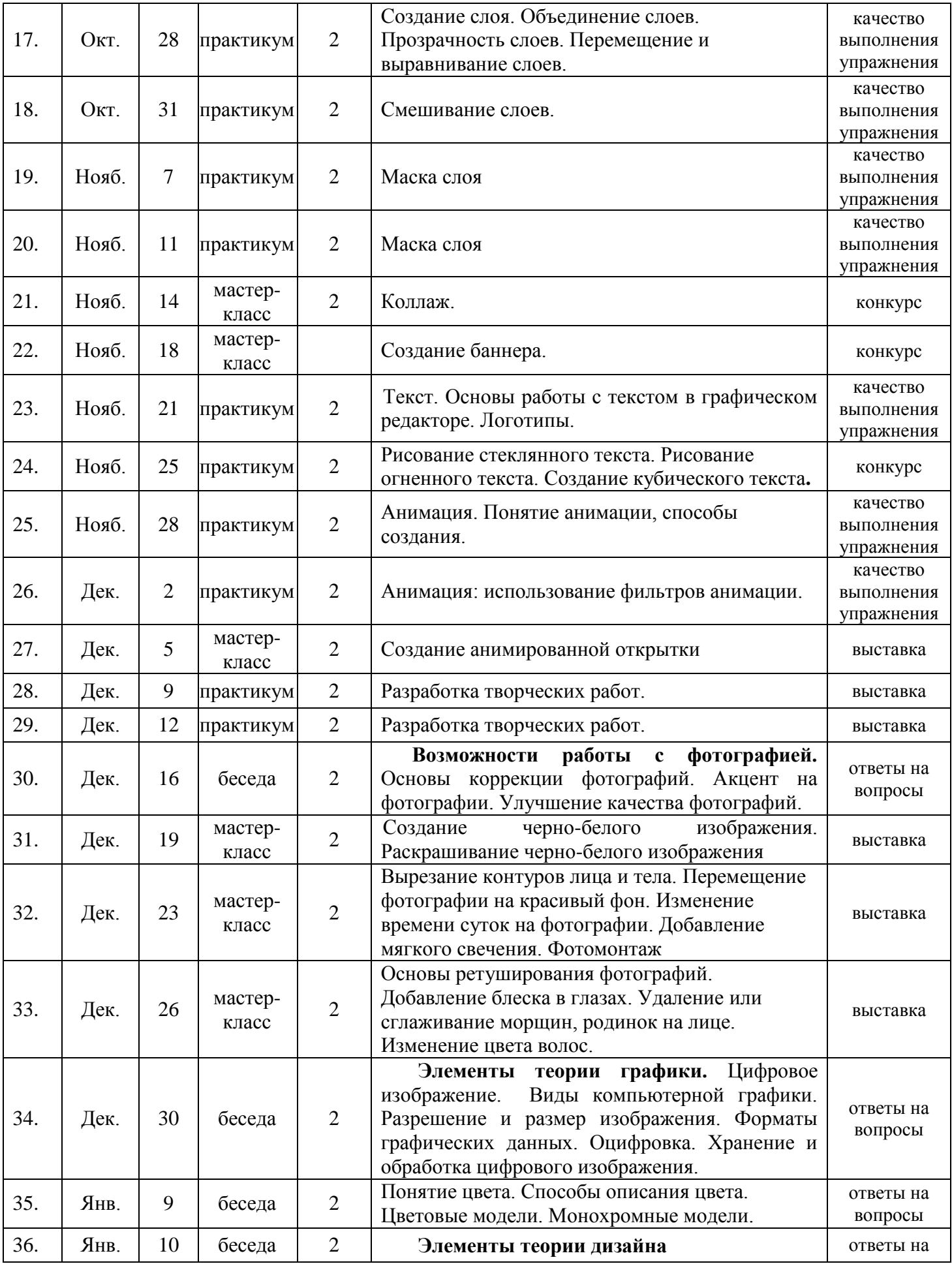

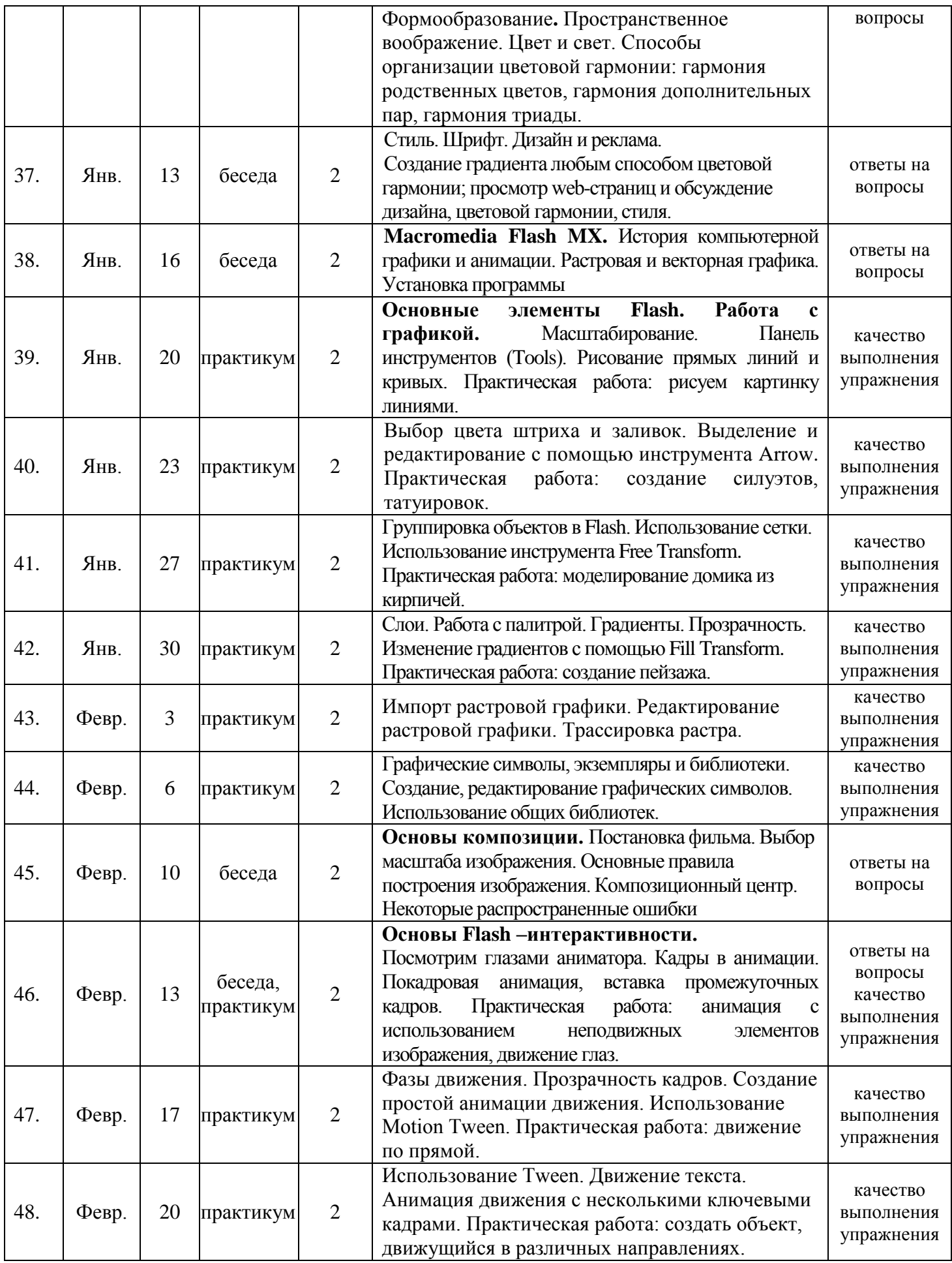

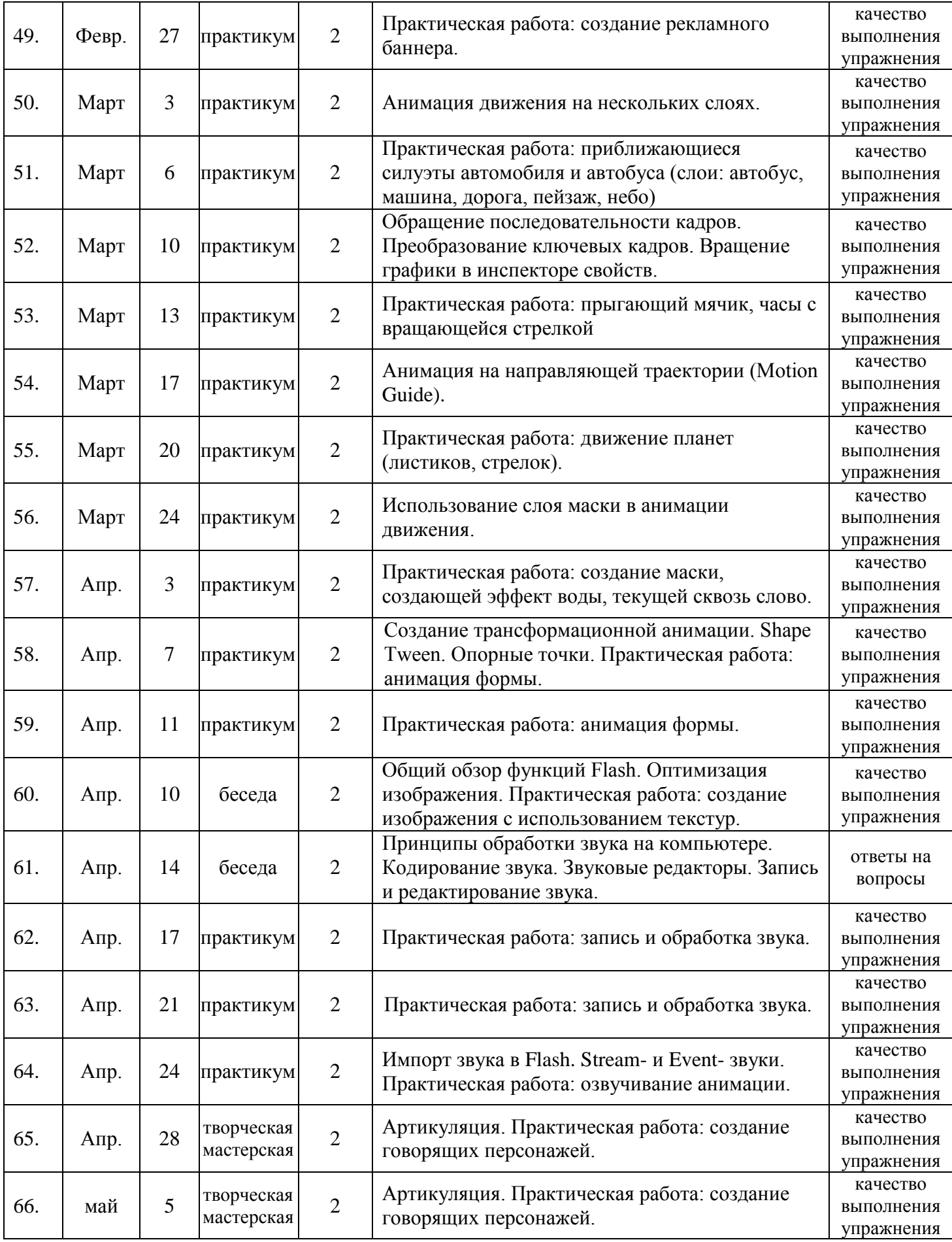

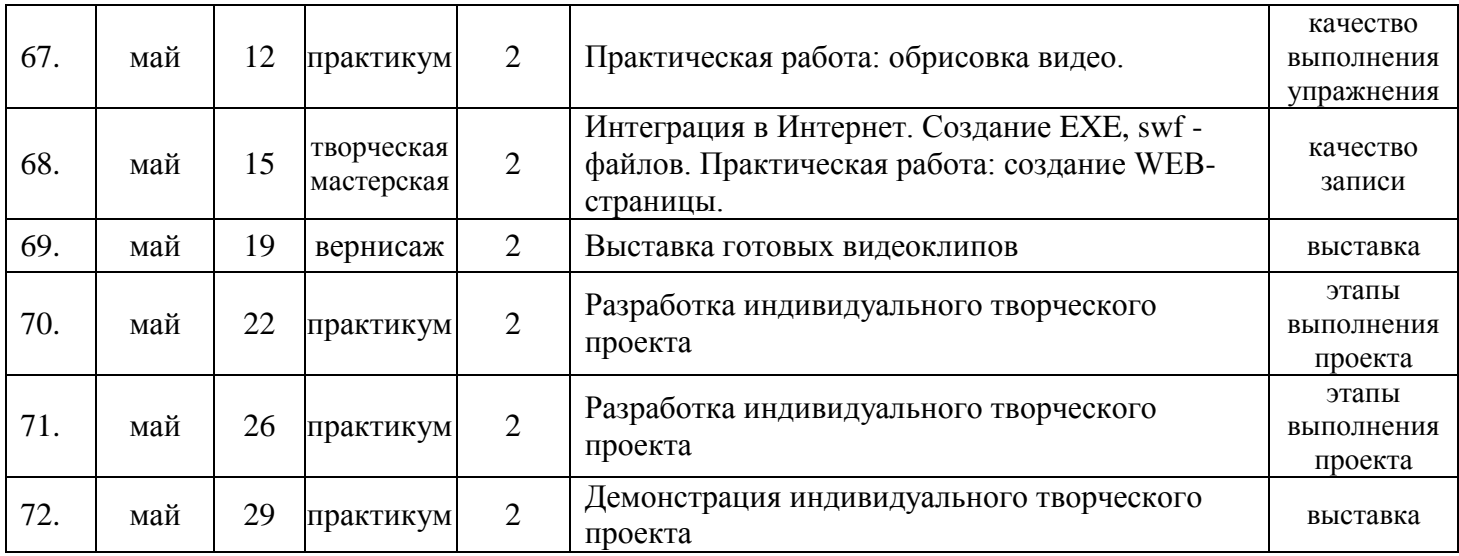

### Методическое обеспечение программы

Занятия проводятся в форме беседы, лекции, проводятся практикумы, мастер-классы, используются элементы технологии интерактивного обучения. В течение года учащиеся выполняют как небольшие проекты (например, визитная карточка), так и длительные (создание фильма, баннера). Тему проектов они выбирают самостоятельно. Метод проектов позволяет в максимальной мере развить навыки самостоятельной и исследовательской работы обучающихся. На занятиях используется как индивидуальная форма, так и групповая. Групповая работа над проектом заставляет учиться работать в команде.

Предполагается проведение непродолжительных практических работ – упражнений (20-25 мин), направленных на приобретение и отработку навыков по темам, а также более продолжительные творческие работы (в течение занятия).

Освоение основных алгоритмов ведётся по схеме усложнения:

- 1) объяснение алгоритма;
- 2) демонстрация учителем;
- 3) выполнение этого же задания учеником под руководством учителя;
- 4) самостоятельное выполнение похожего задания
- 5) творческое задание.

## ПЕРЕЧЕНЬ СРЕДСТВ ИКТ, ИСПОЛЬЗУЕМЫХ ДЛЯ РЕАЛИЗАЦИИ ПРОГРАММЫ

#### *Аппаратные средства:*

мультимедийные ПК; глобальная сеть; мультимедиапроектор; принтер-сканер-копир; интерактивная доска, модем, устройства вывода звуковой информации, клавиатура, мышь, устройства для записи визуальной и звуковой информации.

### *Программные средства:*

операционная система Windows; полный пакет офисных приложений Microsoft Office; растровые и векторные графические редакторы Paint, Paint3D, Gimp, файловый менеджер (в составе операционной системы), антивирусная программа, программа-архиватор, система оптического распознавания текста, мультимедиа проигрыватель (входит в состав операционных систем), интерактивный программный продукт MacromediaFlash.

Данная программа состоит из 3 обучающих модулей, демонстрационных материалов для педагога, дополнительного графического материала для учащихся и системы контрольных вопросов.

Каждый **обучающий модуль** содержит теоретическую часть и практические задания 4 типов:

 задания 1 типа – выполнение по образцу – после просмотра учебного материала, наглядно изображающего последовательность действий, которые должен выполнить учащийся, продемонстрированного учителем или выполненного с помощью программы скрин-камера.

 задания 2 типа – выполнение по заданному алгоритму: текстовое и иллюстративное изложение программы действий.

 задания 3 типа – учащиеся самостоятельно выбирают порядок действий, и какими инструментами будут работать для выполнения задания.

 задания 4 типа – полностью самостоятельная творческая работа учащихся на свободную тему, в которой они должны продемонстрировать умения и навыки по изученной теме.

**Демонстрационные материалы для педагога** (папка «Для учителя) содержат иллюстративный материал, который может использоваться для мотивации учащихся на вводных уроках по каждому модулю.

**Графические материалы для учащихся** (папка Image) содержит необходимые и дополнительные материалы для выполнения заданий всех типов.

# *Сайты*

1. Программа элективного курса "Macromedia Flash 5" Автор: Маркина Наталья Валерьевна, учитель информатики средней школы №10, г.Усть-Илимск<http://10.onwork.ru/content/view/112/84/>

2. Элективный курс "Macromedia Flash MX 2004" Автор: Неттевич Марина Александровна ГОУ СОШ №1064 ЮЗАО<http://ikt-omc.mosuzedu.ru/files/cb2005/192.doc>

3. Аннотация программ элективных курсов для предпрофильной подготовки школьников "Работа с векторной графикой и анимацией" Автор: Межшкольный учебный комбинат № 1 г. Красноярска [http://www.krsk-br.ru/folder.rubriks/profil\\_obrazov/4/8/view](http://www.krsk-obr.ru/folder.rubriks/profil_obrazov/4/8/view)

## *Книги*

1. Adobe Photoshop CS3: официальный учебный курс: [пер. с англ.] – М.: Триумф, 2008.

2. Николаева Е. А. и др. "Adobe Photoshop CS. Практические задания". Пособие для школ, гимназий, лицеев. Минск, Аверсэв, 2006.

3. Уильямс Р. Аниматор: набор для выживания. Секреты и методы создания анимации, 3Dграфики и компьютерных игр. - Москва: Издательство "Эксмо", 2019.

4. Андерсон Э. Macromedia Flash MX 2004 (визуальный курс), М.: НТ Пресс, 2005.

5. Вовк Е.Т. Информатика: уроки Flash, М.: КУДИЦ-ОБРАЗ, 2005.

6. Переверзев С.И. Анимация в Macromedia Flash MX, М.: БИНОМ. Лаборатория знаний, 2005.

7. Черкасский В.Т. Эффективная анимация во Flash, М.: КУДИЦ-ОБРАЗ, 2002.